## **DANG\_MYC\_TARGETS\_UP**

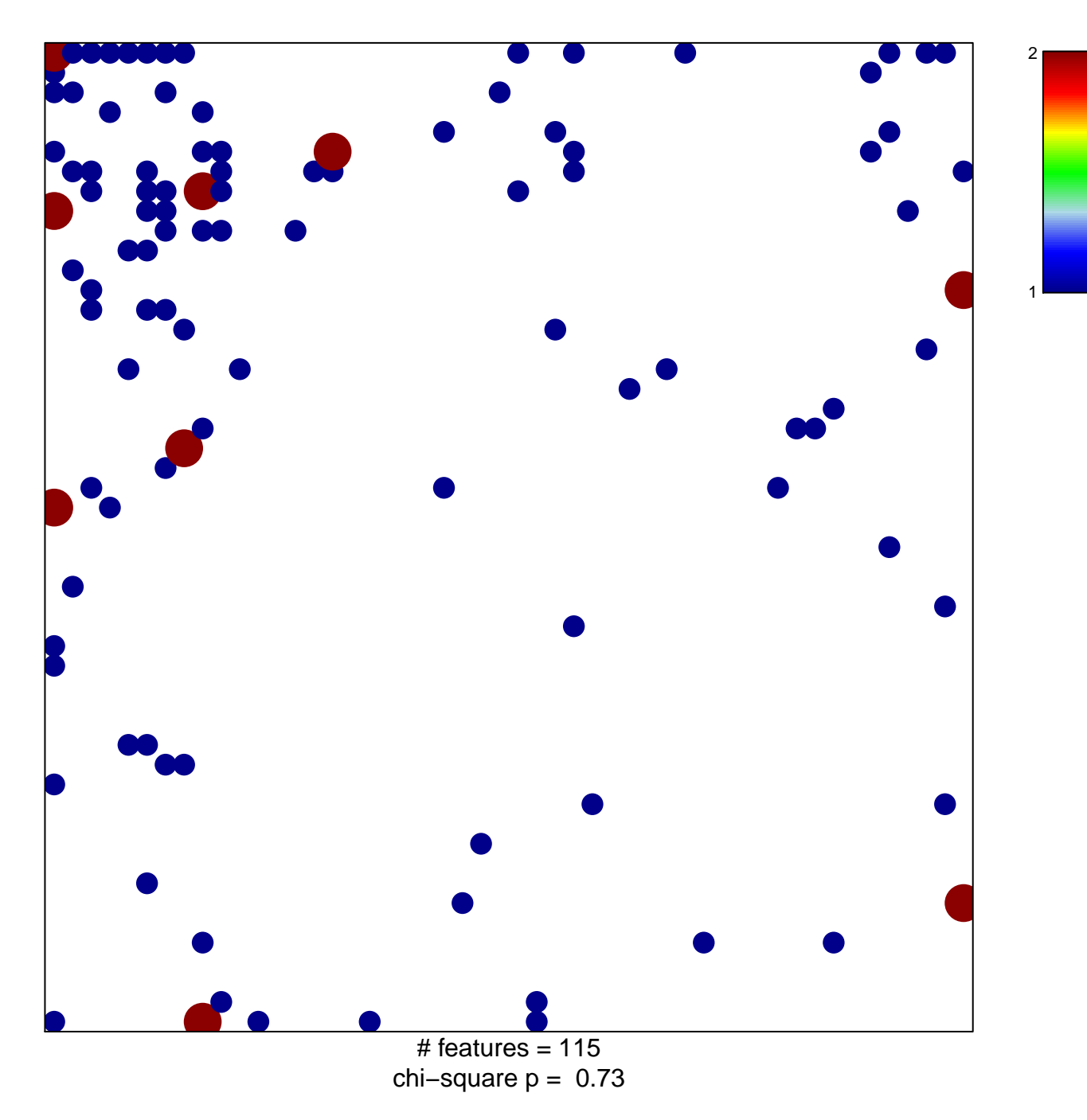

## **DANG\_MYC\_TARGETS\_UP**

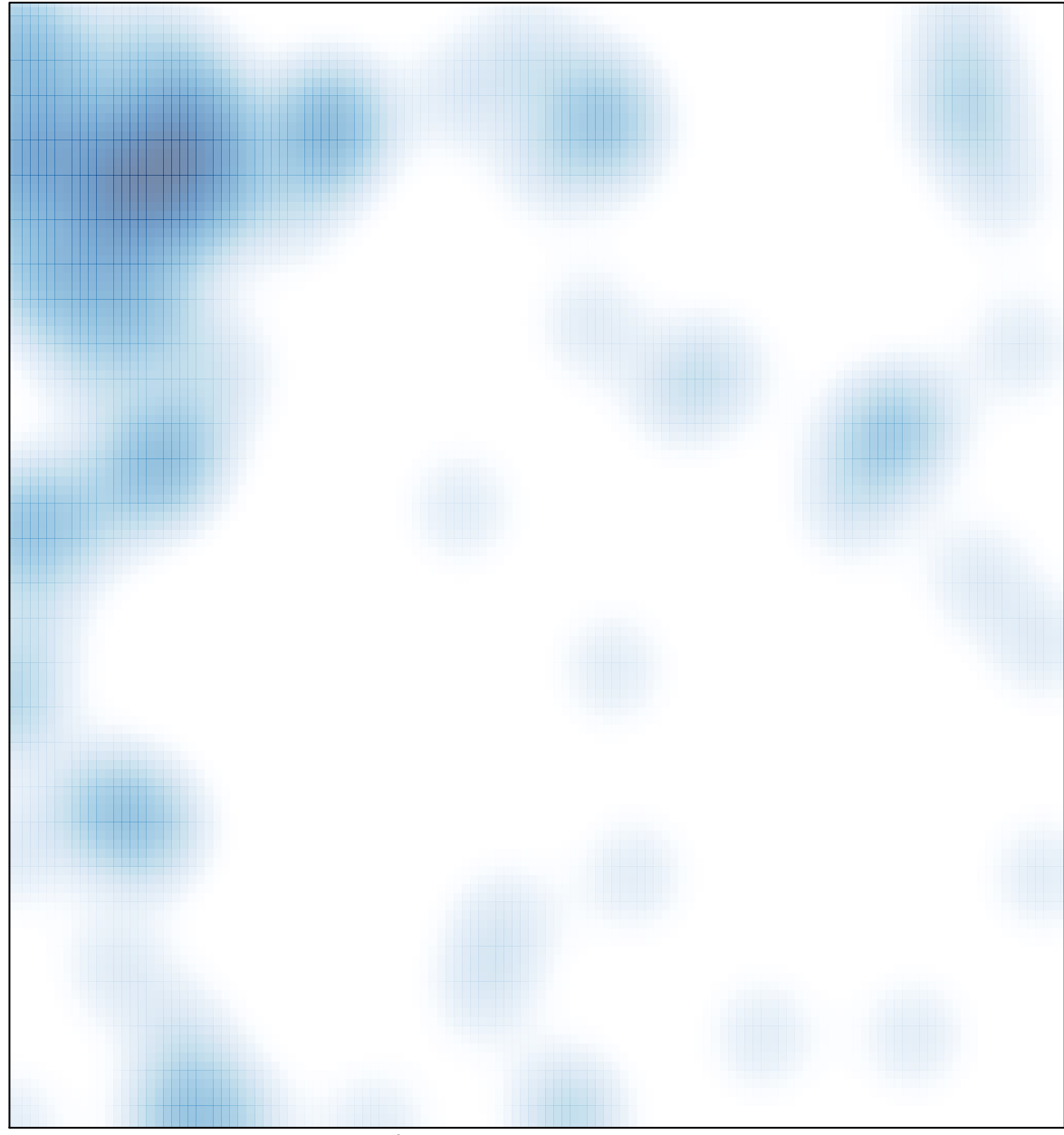

 $#$  features = 115, max = 2